# bibliothèques universitaires

# archives-ouvertes.fr

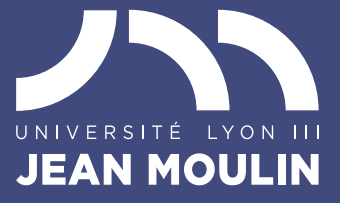

### Qu'est-ce que HAL ?

HAL (Hyper Articles en Ligne) est l'archive ouverte nationale pluridisciplinaire. Une archive ouverte est un réservoir destiné au dépôt et à la diffusion en libre accès de travaux scientifiques de niveau recherche. HAL est administré par le CCSD (Centre pour la Communication Scientifique Directe).

Le portail **HAL-Lyon 3** [ https://hal-univ-lyon3.archives-ouvertes. fr/ ] est un sous-ensemble de HAL et permet de consulter les publications scientifiques de l'université et de les déposer en ligne.

### Que déposer dans HAL ?

Articles, communications mais également ouvrages ou chapitres d'ouvrage, posters, etc. La liste complète est consultable dans la documentation du CCSD.

Si la majorité des documents diffusés sont des publications, il est néanmoins possible de déposer des documents non publiés (pre-prints, rapports, thèses).

# Pourquoi déposer dans HAL Lyon 3 ?

- $\blacktriangleright$  Élargir la **visibilité** de mes travaux scientifiques
- Augmenter l'impact scientifique de mes travaux
- $\blacktriangleright$  Éditer des documents de manière automatique
- Bénéficier de **services** (listes de publications, statistiques, alertes…)
- $\blacktriangleright$  Apporter une **protection juridique** à mes travaux
- $\triangleright$  Garantir la **pérennité** des fichiers et des accès
- Garantir un **accès libre et gratuit** à la recherche

# Quelle version d'un article puis-je déposer ?

Si mon article est publié en open access, je peux déposer dans HAL la version publiée.

Pour un article publié dans une revue classique, en général, c'est la version « post-print » que l'on dépose dans HAL, c'est-à-dire le manuscrit accepté pour publication mais non mis en forme par l'éditeur. Certains éditeurs ont toutefois une politique différente à propos de ce qu'il est possible de déposer dans les archives ouvertes. Consultez Héloïse [ https.//heloise.ccsd. cnrs.fr ] ou Sherpa/Romeo [ www.sherpa.ac.uk/romeo ] pour s'en assurer.

Cependant, la loi française accorde aux auteurs d'articles scientifiques, sous certaines conditions, la possibilité de les déposer dans une archive ouverte et ce indépendamment des contrats signés avec les éditeurs.

# La loi numérique facilite le dépôt dans HAL

La « loi pour une république numérique » a été adoptée le 9 octobre 2016. Son article 30 vise à faciliter le dépôt en archives ouvertes des publications des chercheurs.

Désormais, l'auteur d'un article dont la recherche est financée au moins pour moitié sur fonds publics, pourra déposer son article dans une archive ouverte au plus tard six mois après la publication de l'article en sciences, techniques et médecine et **douze** mois en sciences humaines et sociales.

Cette nouvelle loi permet donc de déposer dans HAL la version acceptée de mon manuscrit quel que soit le contrat passé avec mon éditeur. Les durées d'embargo indiquées priment sur les conditions énoncées par les éditeurs sur Sherpa/Romeo ou Héloïse.

Elle lève donc de nombreux obstacles qui compliquaient le dépôt des publications en texte intégral dans HAL.

Les bibliothèques de l'université Lyon 3 ont choisi de soutenir la mise en œuvre de la loi numérique en proposant aux chercheurs qui le souhaitent une aide au dépôt dans HAL Lyon 3. archive ouverte choisie par l'université pour les publications de ses chercheurs.

Les différents services que les BU me proposent :

- $\blacktriangleright$  des formations au dépôt : à ma disposition pour organiser des formations au dépôts dans HAL, individuelles ou pour mon unité de recherche.
- $\blacktriangleright$  les BU déposent mes publications à ma place. Ce service est conditionné à un dépôt du texte intégral avec la notice du document.
- **In formation de référents** : les BU forment des personnes de mon unité de recherche qui deviennent référentes pour toutes les questions liées à HAL afin de m'aider dans mes dépôts.
- I les BU produisent, à ma demande, des listes bibliographiques ou des statistiques sur les publications de mon unité de recherche.

### Pour en savoir plus

### Retrouvez toutes les informations utiles sur :

 $\blacktriangleright$  http://bu.univ-lyon3.fr/services-aux-chercheurs

### Contact :

 $\blacktriangleright$  bu.hal@univ-lyon3.fr